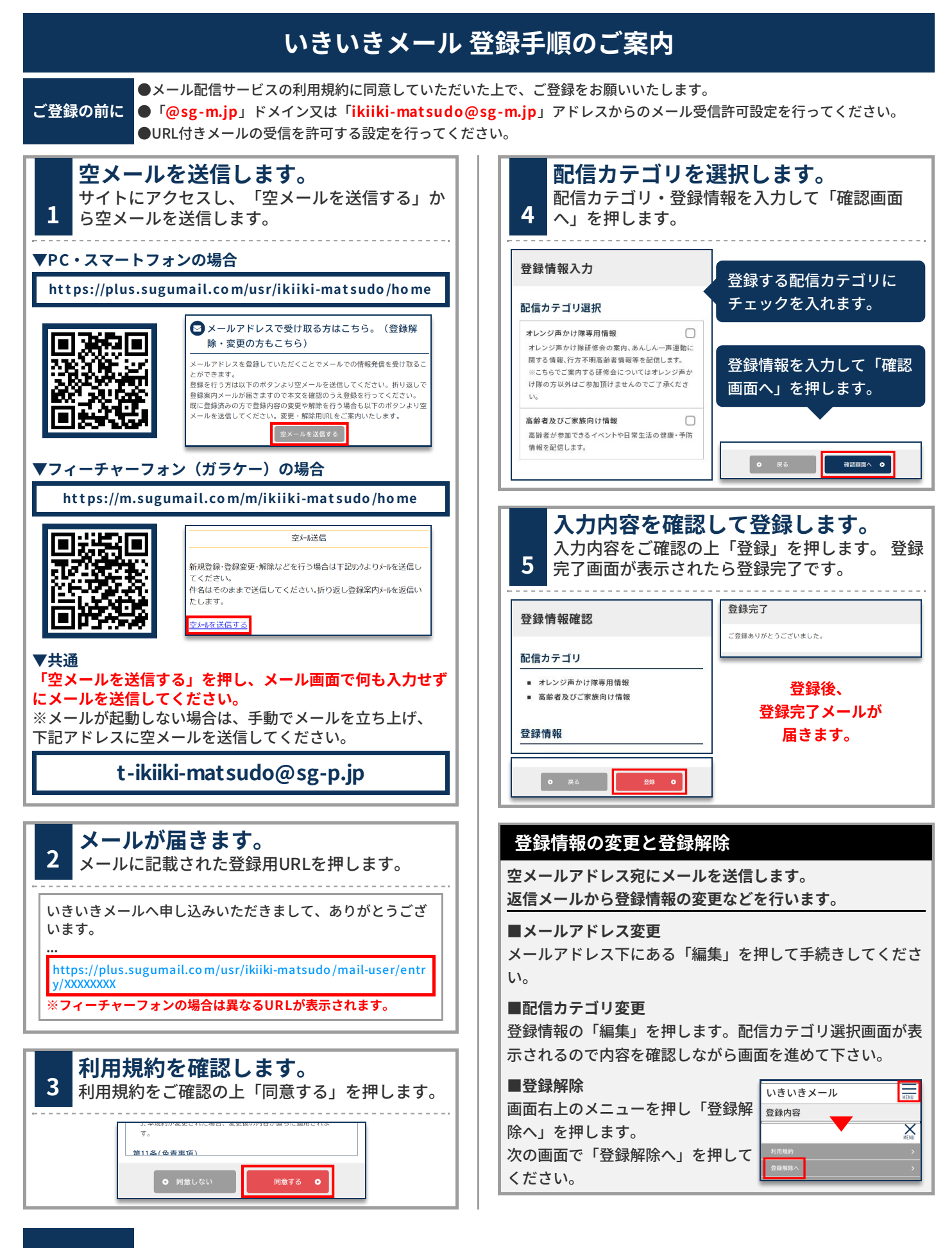

**お問合せ先 ⾼齢者⽀援課 047-366-7346**